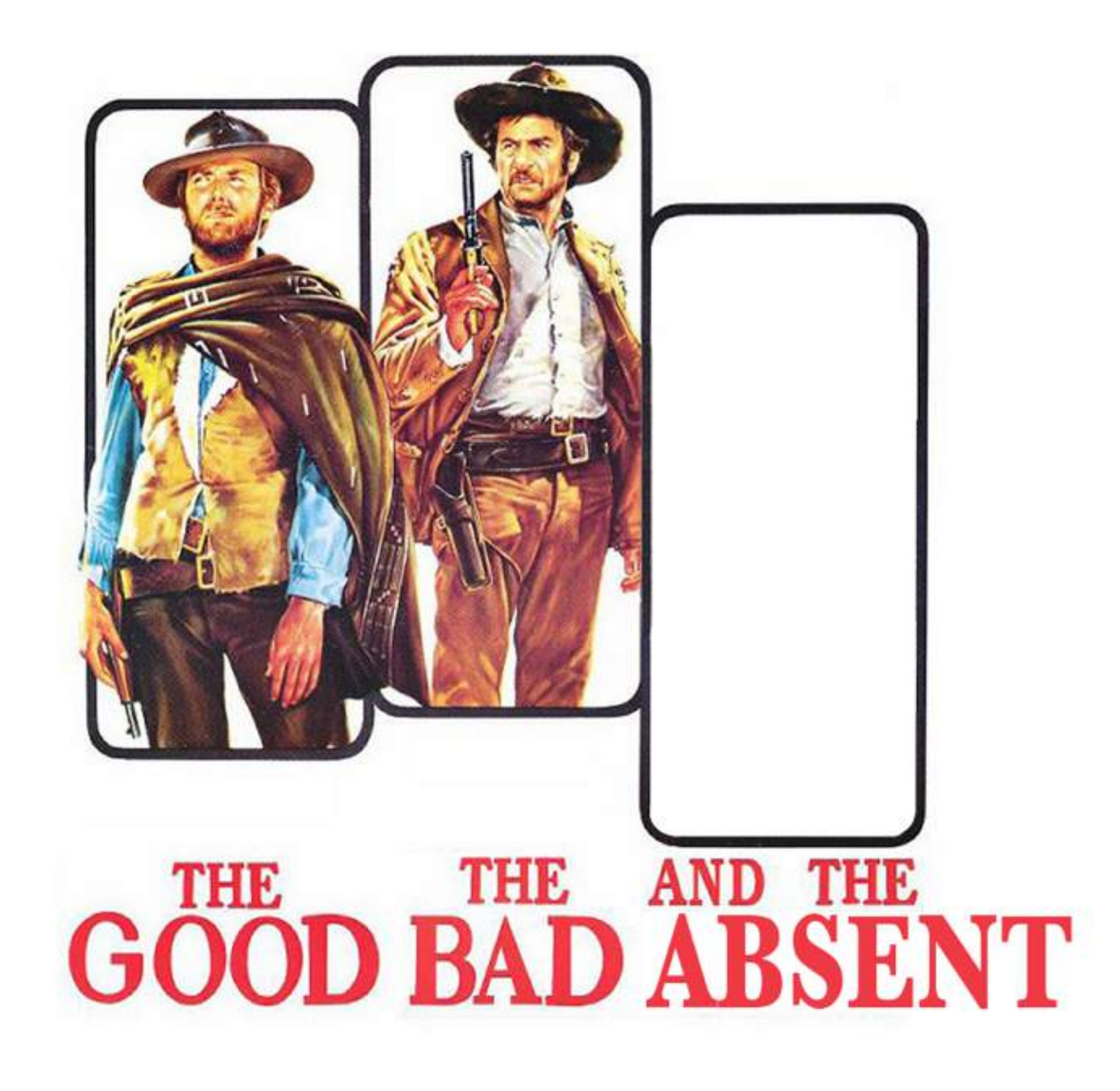

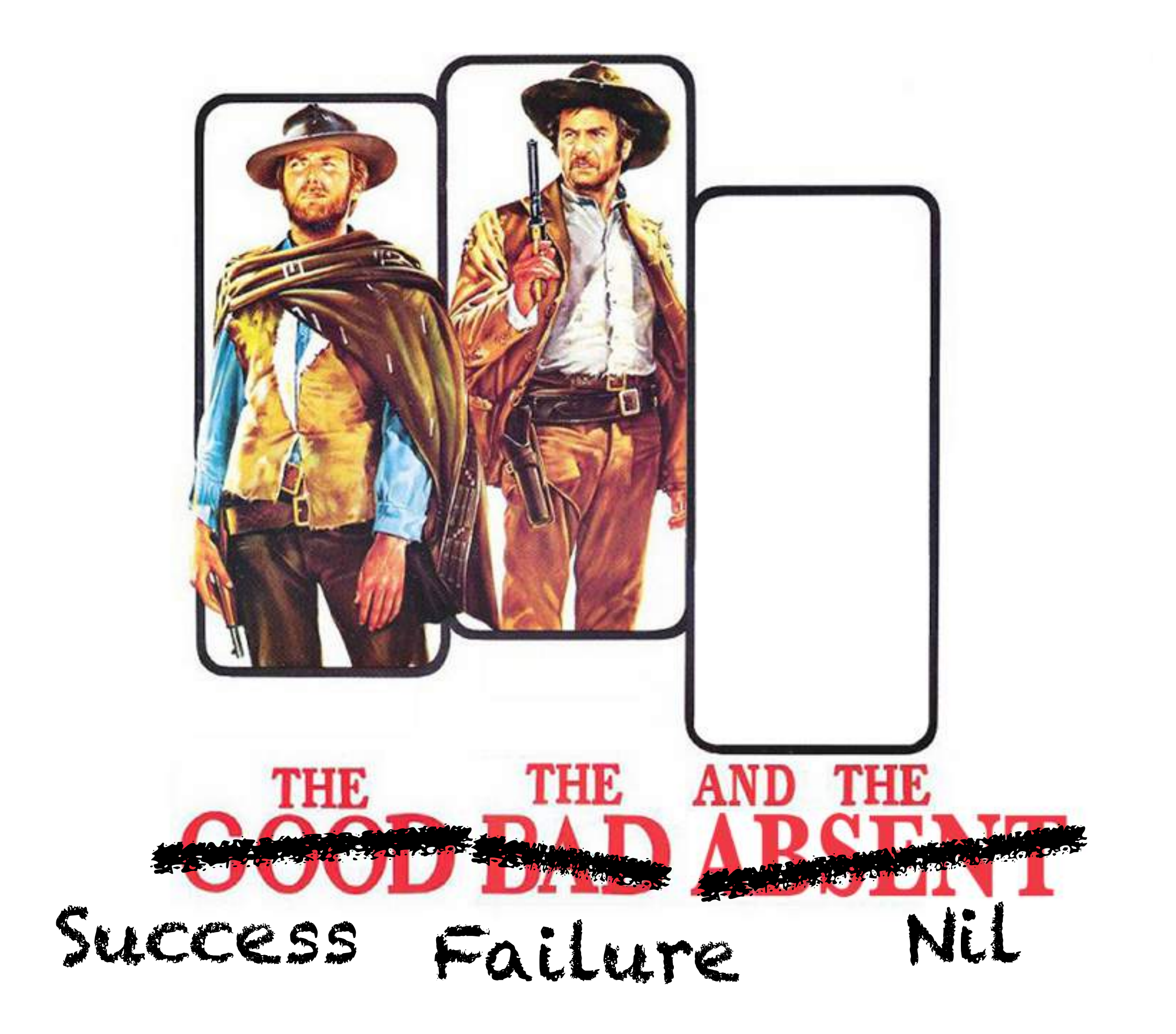

### **Shamefully Stealing From**

- **• Sandi Metz' "Suspicions of Nil" [http://www.sandimetz.com/blog/](http://www.sandimetz.com/blog/2014/12/19/suspicions-of-nil) 2014/12/19/suspicions-of-nil**
- **• Avdi Grimm's "Null Objects and Falsiness" [http://devblog.avdi.org/2011/05/30/](http://devblog.avdi.org/2011/05/30/null-objects-and-falsiness/) null-objects-and-falsiness/**

Who is hounded by this error?

# **Question Time**

**NoMethodError: undefined method `oh\_god\_why\_this\_again' for nil:NilClass**

# **What is Nil?**

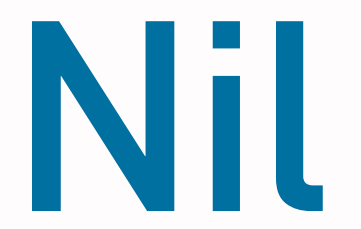

#### > nil.class => NilClass

**Nil**

Nil is an instance of NilClass. It's the same nil throughout the system. Same with 1, true or : foo.

#### > nil.class  $\Rightarrow$  NilClass

 $>$  nil  $==$  nil => true 

> nil.object\_id == nil.object\_id => true

**Nil**

Nil has some methods. A few strange ones (^? &?), but mostly conversion functions to coerce it to "missing" values like "" or {}.

```
> nil.instance_methods(false).sort
\Rightarrow [
 	...	
 	:inspect,	
 	:nil?,	
 	...	
 	:to_a,	
 	:to_c,	
 	:to_f,	
 	:to_h,	
 	:to_i,	
 	:to_r,	
 	:to_s,	
	...	
]
```
There are problems with Nil.

## **Problems with Nil**

Well. Hold on. Maybe there are problems with the way we use nil.

## **Problems with Nil** ? the way we use  $\bigwedge$

#### $add(1, 2)$  # => 3

Say, let's have a function. This is straight out of our production app; please don't tell my boss I'm showing you this. It adds two numbers together.  $1 + 2$ 

is 3. Great stuff.

#### $add(1, 2)$  # => 3 add(1, **nil**) # => **Kaboom**

How about 1 and nil and... damn.

That exploded. Can't add Nil to Fixnum.

 $add(1, 2)$  # => 3 add(1, **nil**) # => **Kaboom**  add(1, **"Nope"**) # => **Kaboom**

Same with String.

 $add(1, 2)$  # => 3 add(1, **nil**) # => **Kaboom**  add(1, **"Nope"**) # => **Kaboom** add(1, **ActionDispatch::Routing::Mapper.new**)

And whatever the hell this is.

#### **Maybe it's just us.**  $totals =$ VisitStats.fetch previous week( Time.now # ending at...  $\big)$

#### $# \Rightarrow [1, 20, 300, 2, 7, 1, 20]$

Okay, different example. We have a site, and it has something that gives us back a list of visits per day over the last week. Today we got 1 visit, three days ago we got featured on TechCrunch...

#### **Maybe it's just us.** totals = VisitStats.fetch\_previous\_week( Time.now # ending at...  $\big)$

```
week = 0totals.each do |visits|
  week += visits
end
```
I just want to add the number of visits together for this week. No big deal. And yes, if you're grimacing at this, we can transform it into...

#### **Maybe it's just us.**  $totals =$ VisitStats.fetch previous week( Time.now # ending at...  $\big)$

week = totals.inject(0)  $\{ |s,visits|$  $s + visits$ end ... this. Same thing. Whatever.

So we're adding up these visits.

#### $totals =$  [1, 20, 300, 2, 7, 1, 20]

#### week = totals.inject(0)  $\{ |s,visits|$  $s + visits$ end<br>And that works just fine. We have our

totals from before, and it all adds up to...

 $totals =$  [1, 20, 300, 2, 7, 1, 20]

week = totals.inject(0)  $\{ |s,vists|$  $s + visits$ end  $#$   $=>$  351

### **Maybe it's just us.**  $totals =$

 [1, 20, **nil**, 2, 7, 1, 20]

#### week = totals.inject(0)  $\{ |s,visits|$  $s + visits$ end<br>But throw a nil in there. Maybe we

didn't have any visits that day. We're representing the **absence** of visits, right?

### **Maybe it's just us.**  $totals =$  [1, 20, **nil**, 2, 7, 1, 20]

#### week = totals.inject(0)  $\{ |s,vists|$  s **+ visits** end

**# => TypeError: nil can't be coerced into Fixnum**

### $totals =$ **E1, 2ALL YOUR FAULT.** week = totals.inject(0) {|s,visits| **YOU'RE JUST A BAD PERSON.** s **+ visits**

end

# => TypeError: nil can't be

You did the code wrong!

You should have been coding defensively!

Bad developer, no biscuit.

 $totals =$ 

 [1, 20, **nil**, 2, 7, 1, 20]

 $week = totals.inject(0)$  {|sum,visits| *if* visits  $sum + *v*isits$  **else SUM end** end You should have done this instead. Now the code will work!

 $totals =$ 

 [1, 20, **"300"**, 2, 7, 1, 20]

week = totals.inject(0)  $\{ | sum, visits |$ sum + visits.to i end

> Well, okay. But what about if we get a string? We can be defensive about that too!

 $totals =$ 

 [1, 20, **"300"**, 2, 7, 1, 20]

week = totals.inject(0)  $\{ | sum, visits |$ sum + visits.to i end

> Stop a minute. This is about as ridiculous as getting back something like a, say, ...

- $totals =$ 
	- [1, 20, **FizzBuzz.new**, 2, 7, 1, 20]

```
begin
   week = totals.inject(0) \{|\text{sum},\text{visits}|\}				num	=	Integer(visits)	
      sum + visits.to i
   		end	
rescue ArgumentError => ...
		...
end
                                     ... FizzBuzz in the middle of your list. It 
                                     doesn't make sense. 
                                     And yes, we can defend against /that/
```
by doing assert()-like things...

- $totals =$ 
	- [1, 20, **FizzBuzz.new**, 2, 7, 1, 20]

```
begin
  week = totals.inject(0) \{|\text{sum},\text{visits}|\}num = Integer(visits)
     sum + visits.to_i
  		end	
rescue ArgumentError => a
		...
end
                                  ... and catching the exception here or 
                                 whatever, but that sucks.
```
#### $totals =$  **VisitStats.fetch\_previous\_week**( Time.now # ending at...  $\big)$

This is the problem.

This function right here.

In our [1, 20, nil, ...] example, it's returning to different **kinds** of things.

#### $totals =$  VisitStats.fetch\_previous\_week( Time.now # ending at...  $\big)$

#### # Time -> [FixNum]

If we had a way of annotating what we were expecting out of this function, it might look like this.

#### $totals =$  VisitStats.fetch\_previous\_week( **Time.now** # ending at...  $\big)$

# **Time** -> [FixNum]

It takes a Time. It's a class. It's a kind of thing. It's a type.

#### **totals** = VisitStats.fetch\_previous\_week( Time.now # ending at...  $\big)$

#### # Time -> **[FixNum]**

... And it returns another type of thing. It returns a List of FixNums (numbers). This promise is wrong, because it's

sometimes handing us Nils.

## **Kind of a Big Deal.**

Nils, Strings, Time, or any other class are types. When you have these thing that hand back Nil, or String, suddenly anything calling those functions in your code suddenly sprouts an if or a .to\_??? cast, and has to account for the different types it's getting back.

## **Kind of a Big Deal.**

All of this added complexity from checking compounds.

It's arguably *one* of the things that makes it difficult to manage Ruby codebases as they grow in size; they hand out nil or other unanticipated types, and everything festers as a result.

## **Kind of a Big Deal.**

Instead of handing back Nils sometimes, without telling anyone, you need to make a deliberate choice as to where to use them.

Once you've fallen into the hole, it's very difficult to get back out with the tools that we have available to us when we work with Ruby.

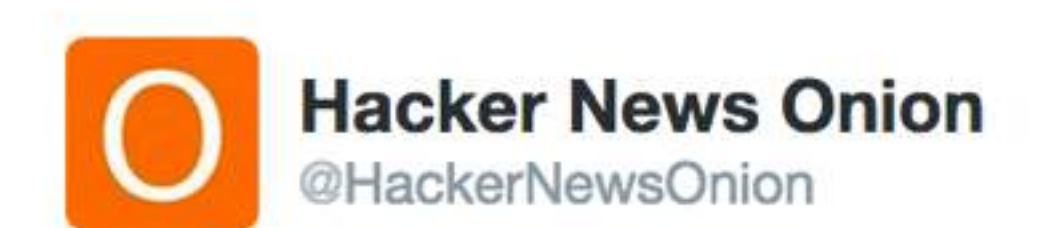

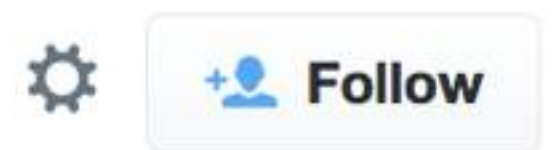

#### Developer who inherited 5-year-old Rails codebase secretly hoping for company collapse

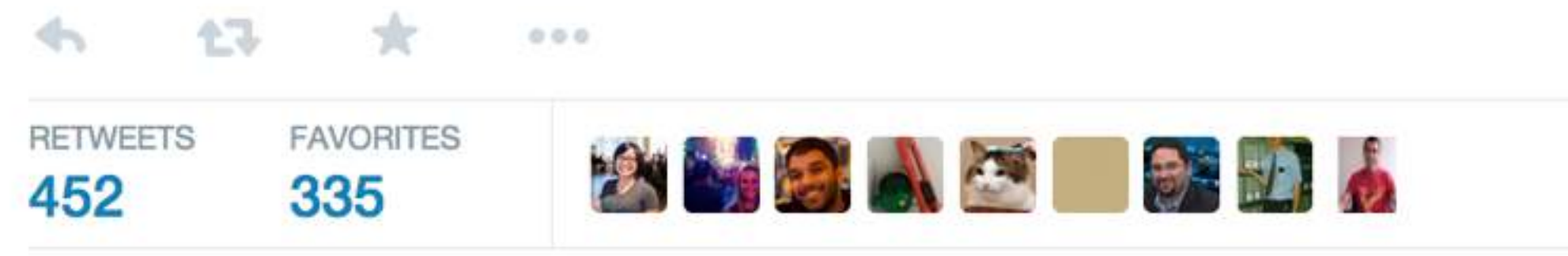

7:18 AM - 12 Jun 2014
#### **Actual Problems with Nil (An aside.)**

Back to the earlier slide. Nil does actually have its own problems.

It's good that it's a standardised representation of Nothing that everything is familiar with, but it has special cases that make it difficult to change after you start using it. It's too special.

thing  $= \ldots$ 

if thing "truthy" else "falsey" end Here's a thing. It has a value.

If *thing* is "truthy", then we get the string "truthy" back. If not, then "falsey". 1 is truthy. 0 is truthy. "foo" is truthy. "" is truthy.

If false is falsey. If nil is falsey. And that's it.

thing  $=$   $\ldots$ 

if thing "truthy" else "falsey" end

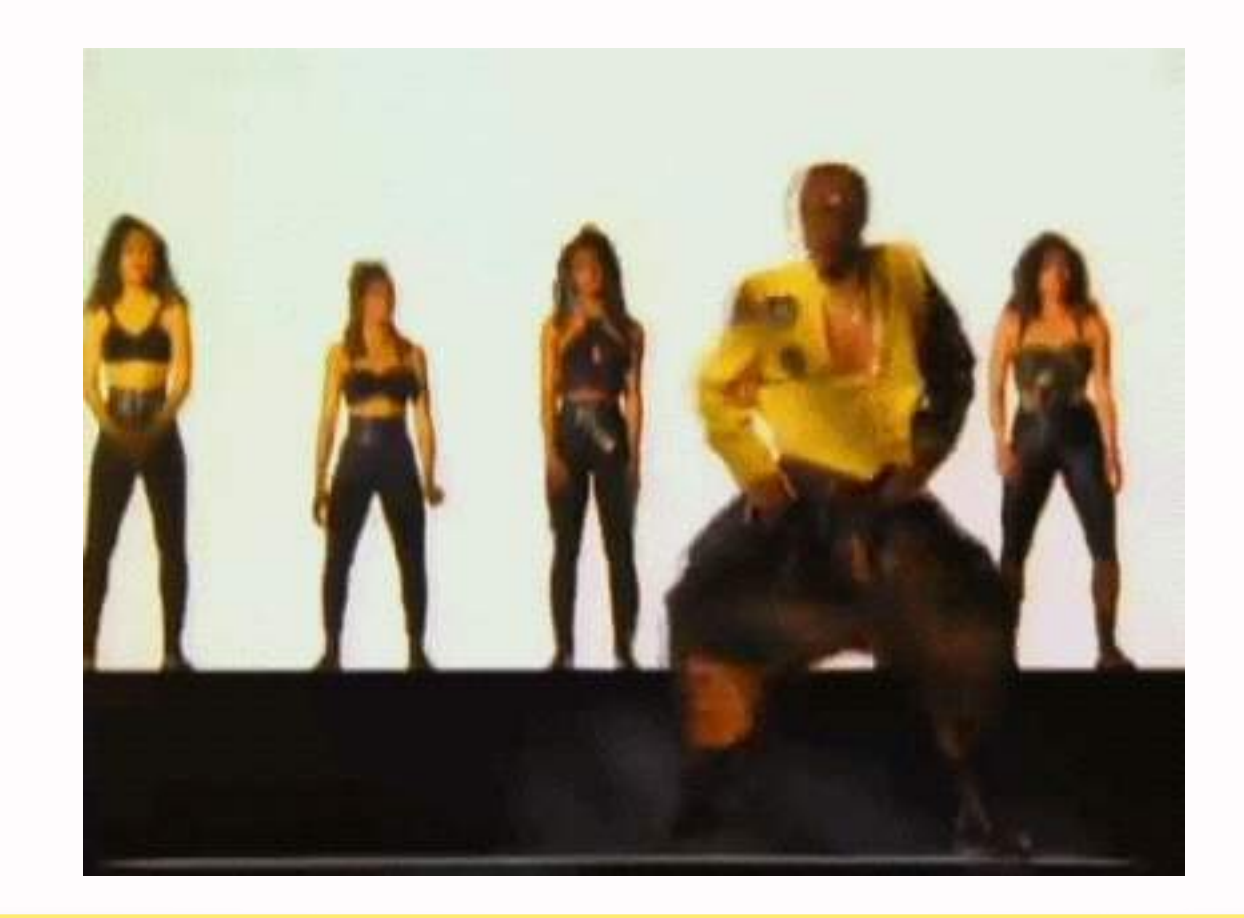

You are not allowed to touch this mechanism.

There's no way to emulate "falseyness".

And this applies to every condition; if, while, ternary, until, ...

#### $url = site.unl$

# => "https://ourshop.com", or nil

#### if url "#{site.name} (at #{url})" else "#{site.name} (site coming soon)" end<br>Say we have a Site object, which has a URL that be set to

"...ourshop.com", or nil.

You've probably seen this a lot. There's a thing, it's in a database table somewhere, but it doesn't have an attribute set yet.

 $url = site.url$ 

 $\#$   $\Rightarrow$   $\#$ <URL:...>

if url "#{site.name} (at #{url})" else "#{site.name} (site coming soon)" end<br>And say we later want to change how we do URLs. It's something

with a bit of complexity; maybe it's using something else to determine https or not. We decided to not represent it with just a String anymore.

 $url = site.url$ 

 $\#$   $\Rightarrow$   $\#$ <URL:...>

if url  **"#{site.name} (at #{url})"**  else "#{site.name} (site coming soon)" end With our new URL object and this *if* block, the only path we

can reach is the "truthy" one.

URL can't ever pretend to be falsey.

 $url = site.url$ 

 $\#$   $\Rightarrow$   $\#$ <URL:...>

#### **if url.nil?**  "#{site.name} (site coming soon)" else  **"#{site.name} (at #{url})"**  end<br>The best thing we can do would be to run around and

change every *if* or *while* or other condition that ever used the value to ask the object whether it's nil or falsey, so we could at least emulate it.

 $url = site.url$ 

 $\#$   $\Rightarrow$   $\#$ <URL:....>

#### if url.nil? "#{site.name} (site coming soon)" else  **"#{site.name} (at #{url})"**  end<br>
... Or write a tool to try to find them for us. Both of which

are *very* difficult to do without missing cases. If we're *lucky*, our tests can assist.

Either way, it's not going to be pretty. Once you've started checking falseyness directly everywhere, changing something later gets much harder.

#### **How can we fix all this? (Even partially.)**

It's arguable that we can't fix Nil without drastically changing the language. And we can't fix special-case falseyness.

But we have some things we can try to represent absence, or failure, or other things we're using Nil for, that are *slightly* more manageable.

Or, the "Null Object Pattern".

#### class SMTPMailer

```
\# ...
  def send_mail(...)# ... <things> ...
    				true	
  		end	
end
```
Say we have a Mailer. Its interface (as far as an eventual consumer cares) is a method called send\_mail with a set of arguments that we don't really care about for this example.

```
class	SMTPMailer	
  \# ...
  def send_mail(...)
    # ... <things> ...
    				true	
  		end
end
```

```
class	NullMailer	
  \# ...
  def send_mail(...)
     				true	
  		end	
end
```
We can also have a NullMailer. It matches the interface (same method name, same arguments), but does nothing except report success.

#### $mainer = application.mainloop$ # => NullMailer

#### mailer.send mail(...)

A consumer asks the application to give it a mailer. It gets one. It uses it.

The caller is **oblivious**. Ideally, it has no way even to check if the mailer is a "null" or dummy one at all.

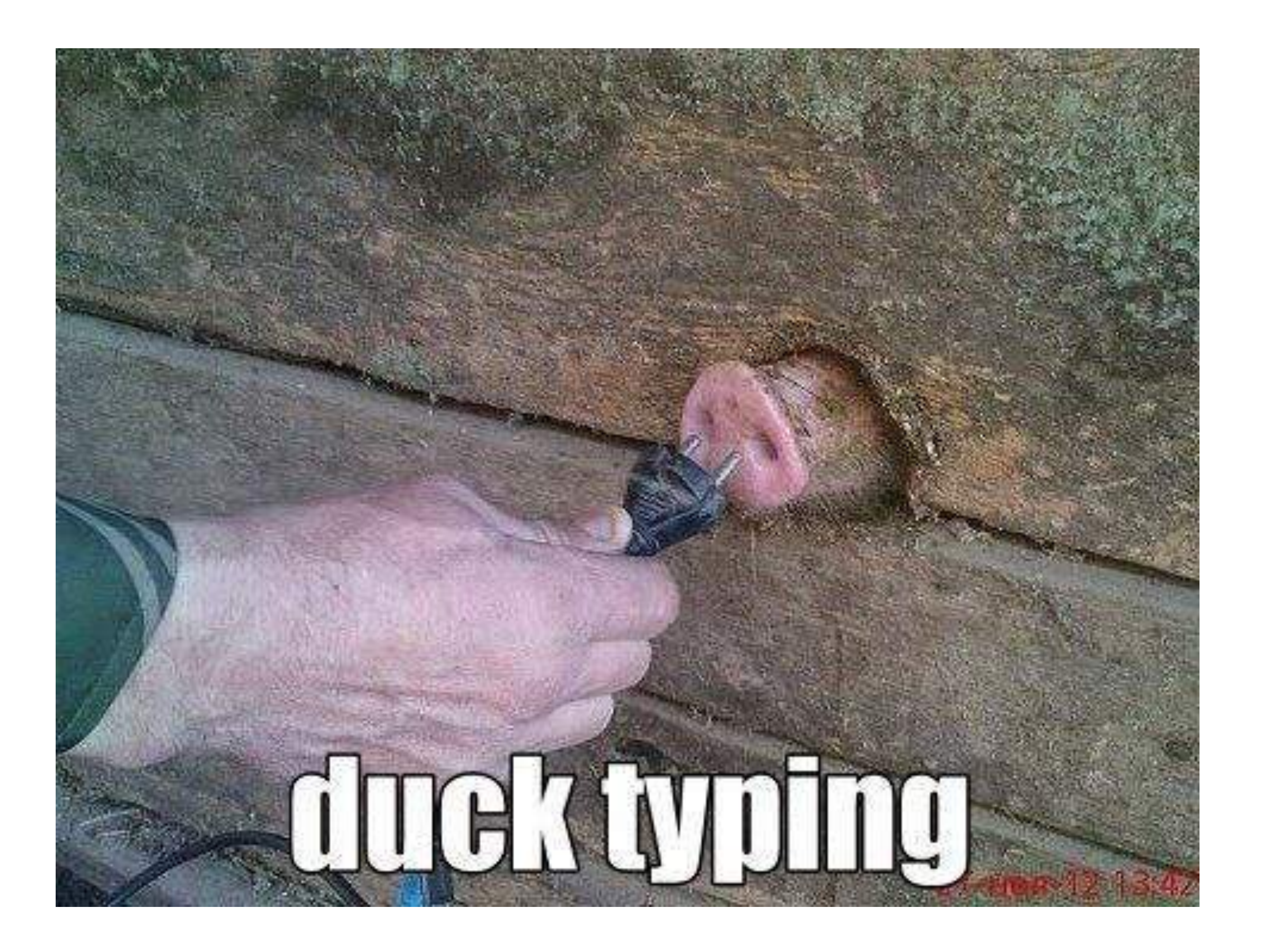

**• Has to match the interface.**

It has to match the interface, and that interface can be huge. And get out of sync with everything else that implements it. You could try to use inheritance and suffer for it as things change, or write tests, or... Reimplement interface checking, basically.

(The Go people in the audience are sniggering right now.)

- **• Has to match the interface.**
- **• "False positive" results.**

Though it might be useful to get an object back you can call the same message on, it's important to not hide failures by returning null objects.

Nothing will realise everything is broken until it's far too late.

- **• Has to match the interface.**
- **• "False positive" results.**
- **• For oblivious callers.**

class User < ActiveRecord::Base # ... def guest? false end end 

```
class	GuestUser	
  \# ...
  def guest?
     				true	
  		end	
end
```
Here's an anti-pattern you see recommended a lot: a "logged in user" or a null "guest user". On the surface it seems fine, but now you have to:

- a) Match the entire (huge) interface, and
- b) Keep checking if the guest is a Real User before you can do anything meaningful.

def user\_from\_session(session)  $id = session[:user_id]$ if id.nil? GuestUser.new else FetchUser.by\_id(id) end end

> Here's what using that split may be like. Have a method to get something back and...

#### $user =$ user from session(session)

#### if user.guest? ... ... if user.guest? ... ... if user.guest? ... be forever checking if you got back a working user. (You don't want to send email to a dummy user, do you?)

# **Domain-Specific "None" Classes**

I just made this term up because I didn't know what to call it. Sorry. I'm talking about classes that are defined inside or close to whatever is performing the fallible operation.

### **DSNC (<sup>←</sup> I made that up.)**

```
class	FetchUser	
  Missing = Structure.new(iid, :message)def self.by_id(id)
    object = ...				...	
     if object.nil?
       Missing.new(id, reason)
    				else	
       						object	
    				end	
  		end	
end
```
Here we're returning an instance of an explicit FetchUser::Missing class (with some additional information) instead of a plain nil.

### **DSNC (<sup>←</sup> I made that up.)**

```
class	FetchUser	
  Missing = Struct.new(:id, :message)
  		def	self.by_id(id)	
     object = ...				...	
     if object.nil?
       Missing.new(id, reason)
     				else	
       						object	
     				end	
  		end	
end
```
Anything consuming this can check the class/type, or we could add a method on Missing and check that... But it's at least swappable down the road, unlike plain nil.

### **Wrapping "Just(x)" or "Nothing" Classes**

Or instead we can wrap things into a **container** of sorts. We can start generalising how we want to handle operations on the container itself, instead of the contents directly.

### **Maybe (Just or Nothing)**

class Maybe; end

```
class Just < Maybe
  attr reader :value
  def initialize(value)
    @value = value		end	
end
```

```
class Nothing \langle Maybe
  def value
     				self	
  		end	
end
```
Or instead we can wrap things into a **container** of sorts. We can start generalising how we want to handle operations on the container itself, instead of the contents directly.

### **Maybe (Just or Nothing)**

```
class	FetchUser	
  def self.by id(id)
     object = ...				...	
     if object.nil?
        						Nothing.new
     				else	
        						Just.new(object)
     				end	
  		end	
end
```

```
user = FetchUser.py id(...)#	=>	Nothing,	or	Just(User)
```
### **Maybe (Just or Nothing)**

```
Maybe.new(FetchUser.by_id(...)) >-> user {
  		application.mailer.send_mail(	
     				user.email,	
     				"Welcome,	#{user.name}"	
\left( \begin{array}{c} \end{array} \right)}
# Nothing(), or a Just(sent-email-result).
```
Maybe we add operations that let us optionally proceed only if something is present.

# **Either (Left or Right)**

```
Maybe(FetchUser.by_id(...)) >-> user {
  if user.activated?
     Left("#{user} already activated")
  		else	
     				Right(user)
  end.fmap {|user| ActivateUser.perform(user) }
      					.fmap	{|user|	
         							application.mailer.send_mail(	
           									user.email,	
           									"Welcome,	#{user.name}"	
\overline{\phantom{a}}					}	
}<br>}
# Left(message), or
# Right(newly-activated-user)
                                      in the middle of it.
```
And I wrote a big slide up of how you can stick these together, and then realised I had a big bug

I'm keeping this in here as an example of how you could have these generic containers…

# **Either (Left or Right)**

```
Maybe(FetchUser.by_id(...)) >-> user {
  if user.activated?
     Left("#{user} already activated")
  		else	
     				Right(user)
  end.fmap {|user| ActivateUser.perform(user) }
      					.fmap	{|user|	
         							application.mailer.send_mail(	
           									user.email,	
           "Welcome, #{user.name}"
\overline{\phantom{a}}					}	
}<br>}
# Left(message), or
# Right(newly-activated-user)
                                       But I wouldn't advocate their use with Ruby. 
                                       Have a look at Swift, Rust, Scala, Haskell for the 
                                       painless version of all this.
```
# **If you really want to.**

#### **Kleisli <http://blog.txus.io/kleisli/>**

This is not an endorsement.

# **If you really want to.**

#### **Kleisli <http://blog.txus.io/kleisli/>**

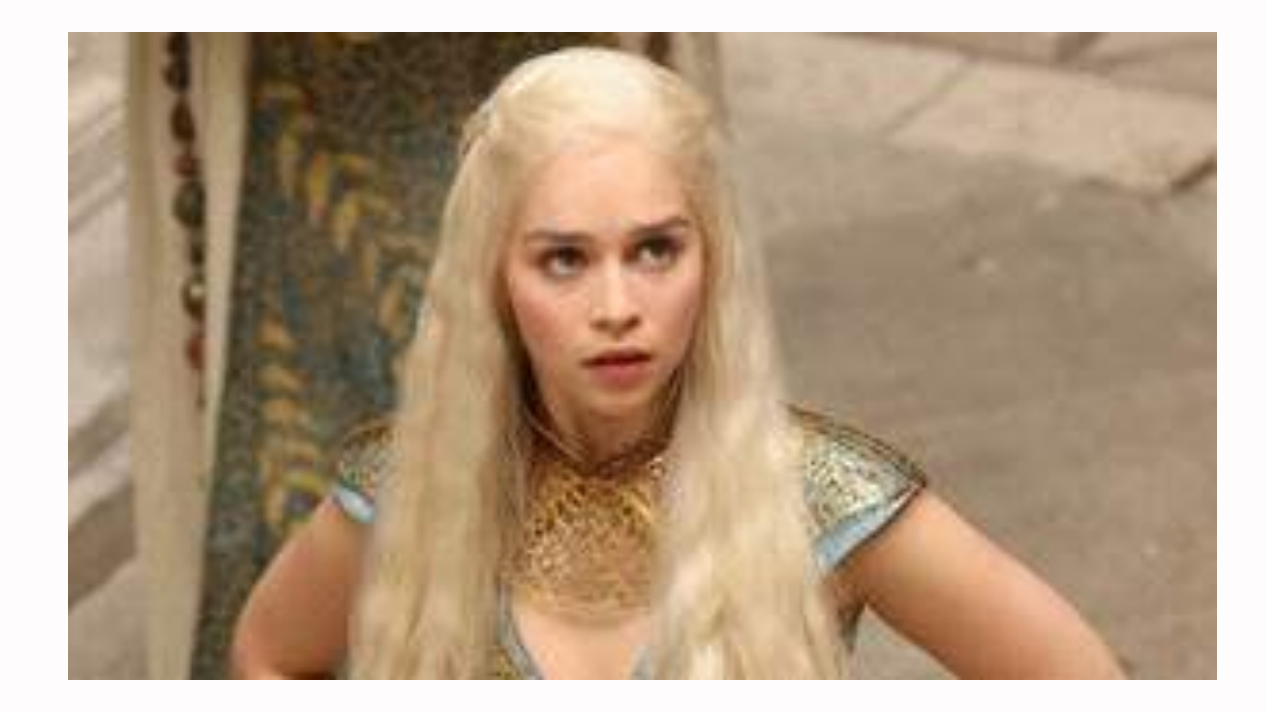

Neither is this.

# **The Elephant.**

To actually solve this, we need a way to enforce not-nilness, and a way to check our program in advance.

We have neither. These are all band-aids.

# **Summing up.**

#### **Summing up.**

- **• There are types of things. Nil is another type, but we sometimes forget that.**
- **• Only Nil and False can be falsey. Special rules apply, which sucks.**
- **• Null Objects for when the caller is oblivious.**
- **• Try to model missing or bad results, rather than throwing back nil and nothing else.**

# **Fin.**

#### Rob Howard @damncabbage robhoward.id.au

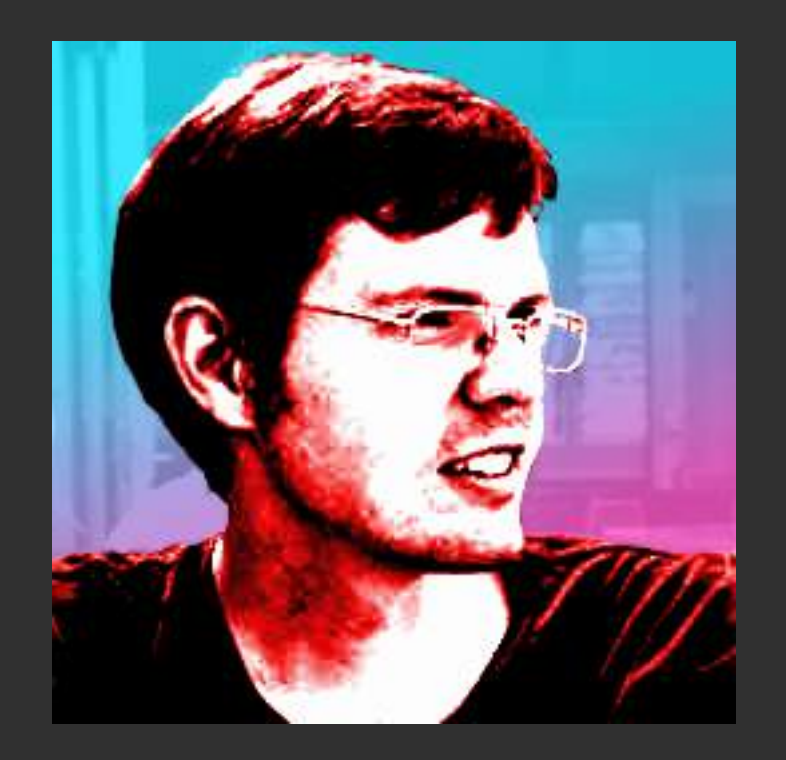